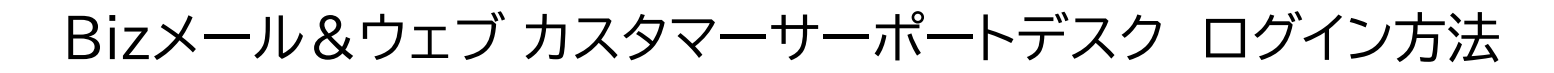

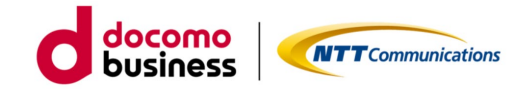

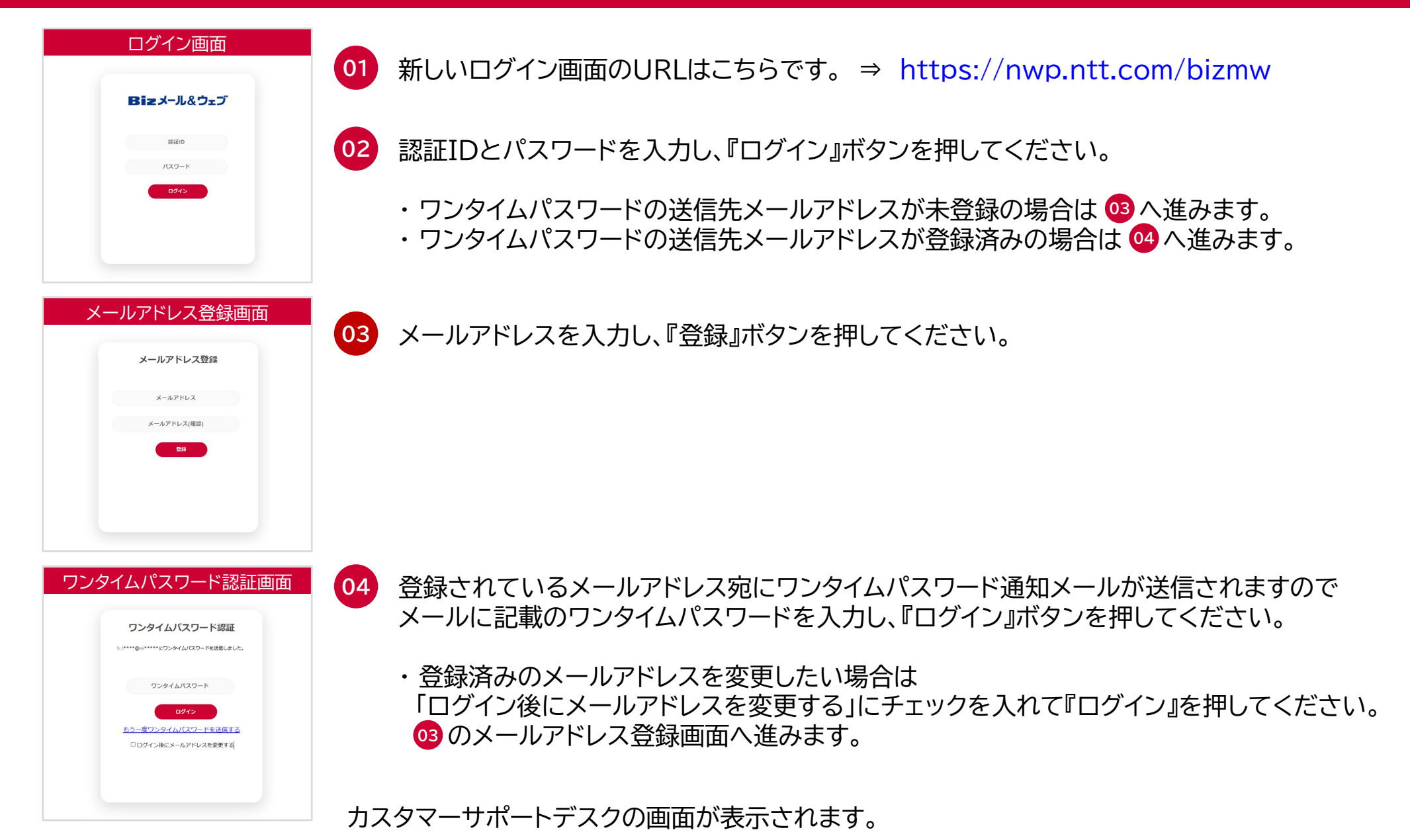

## © NTT Communications Corporation All Rights Reserved.